## **Thursday 10/19/2017**

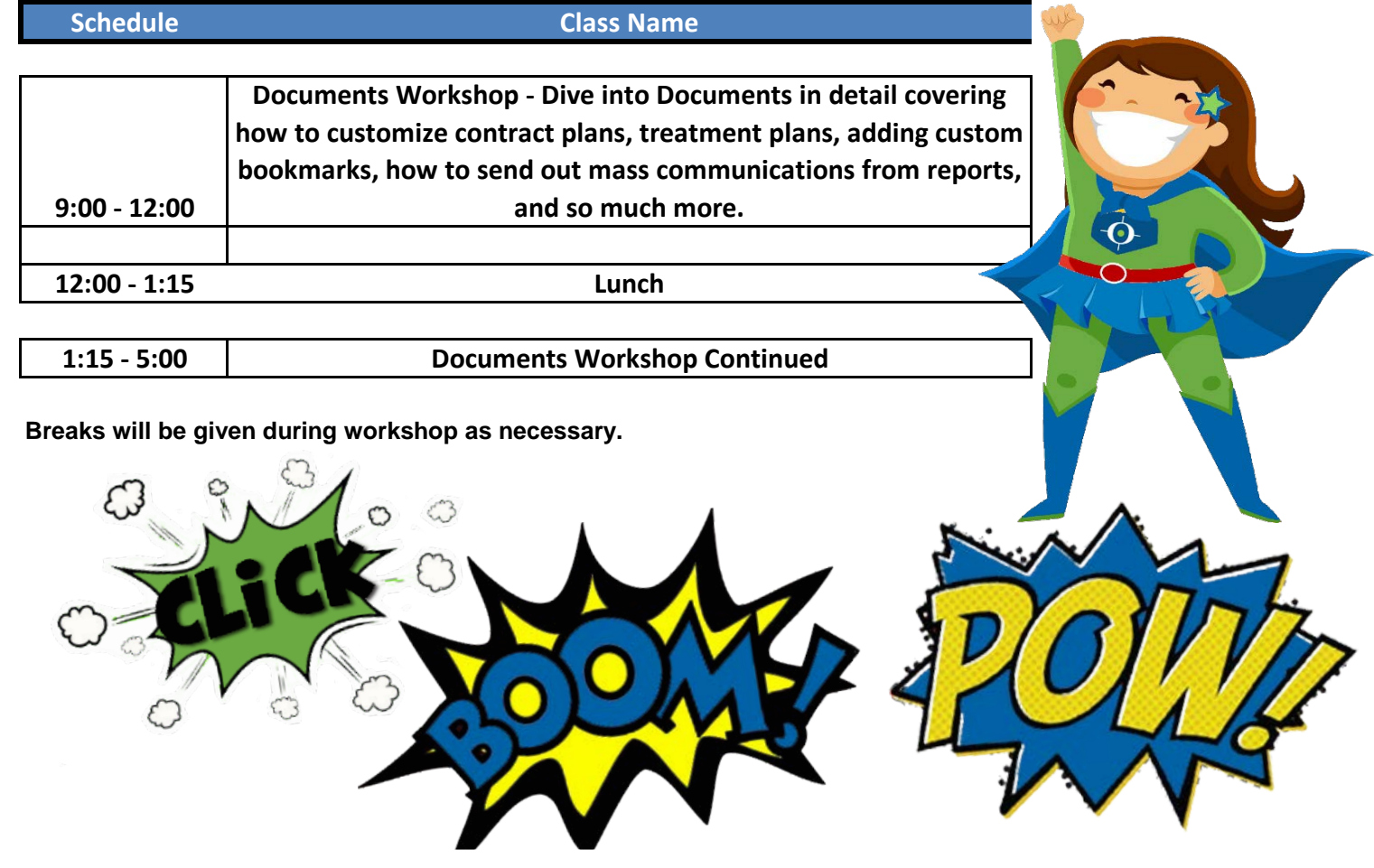

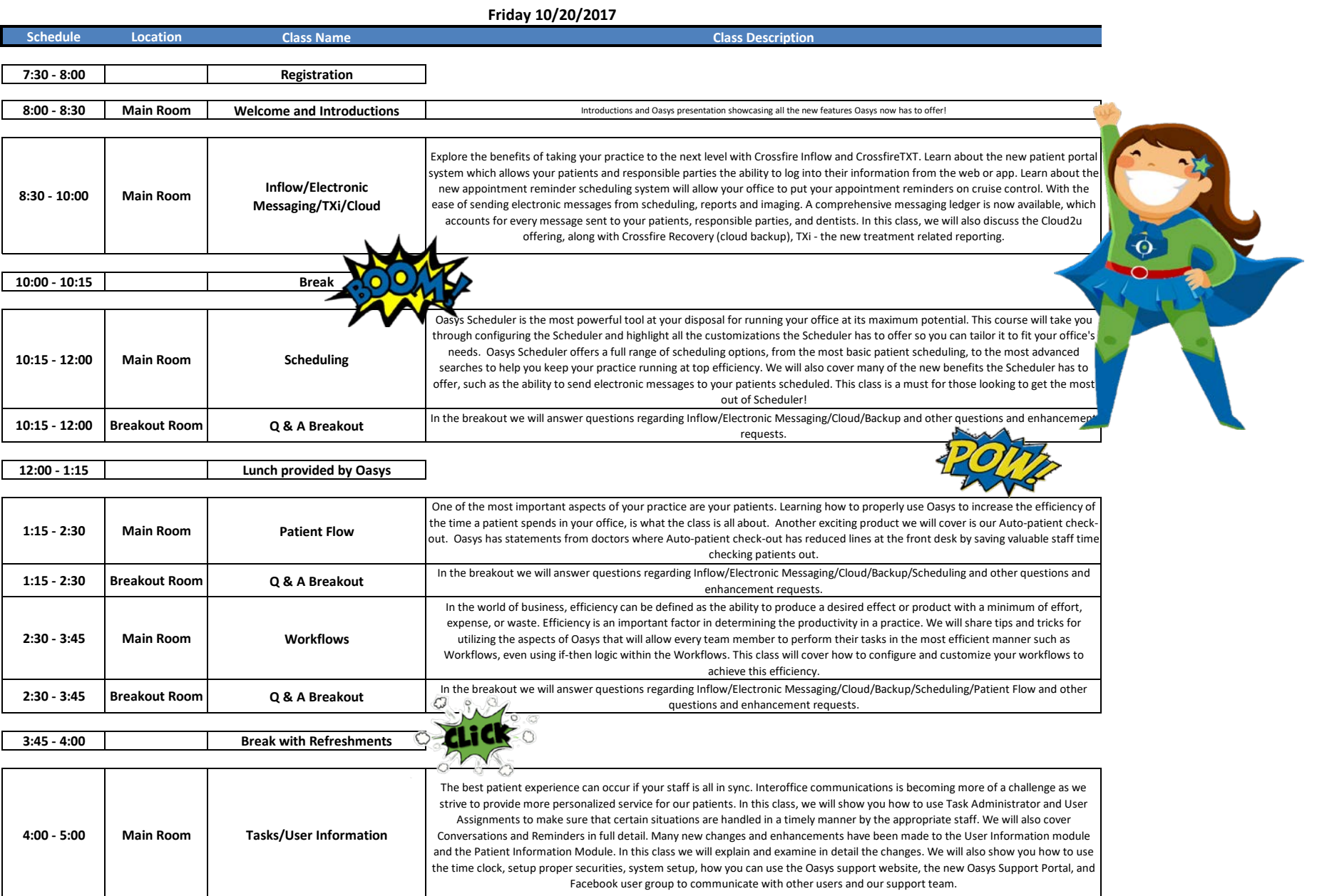

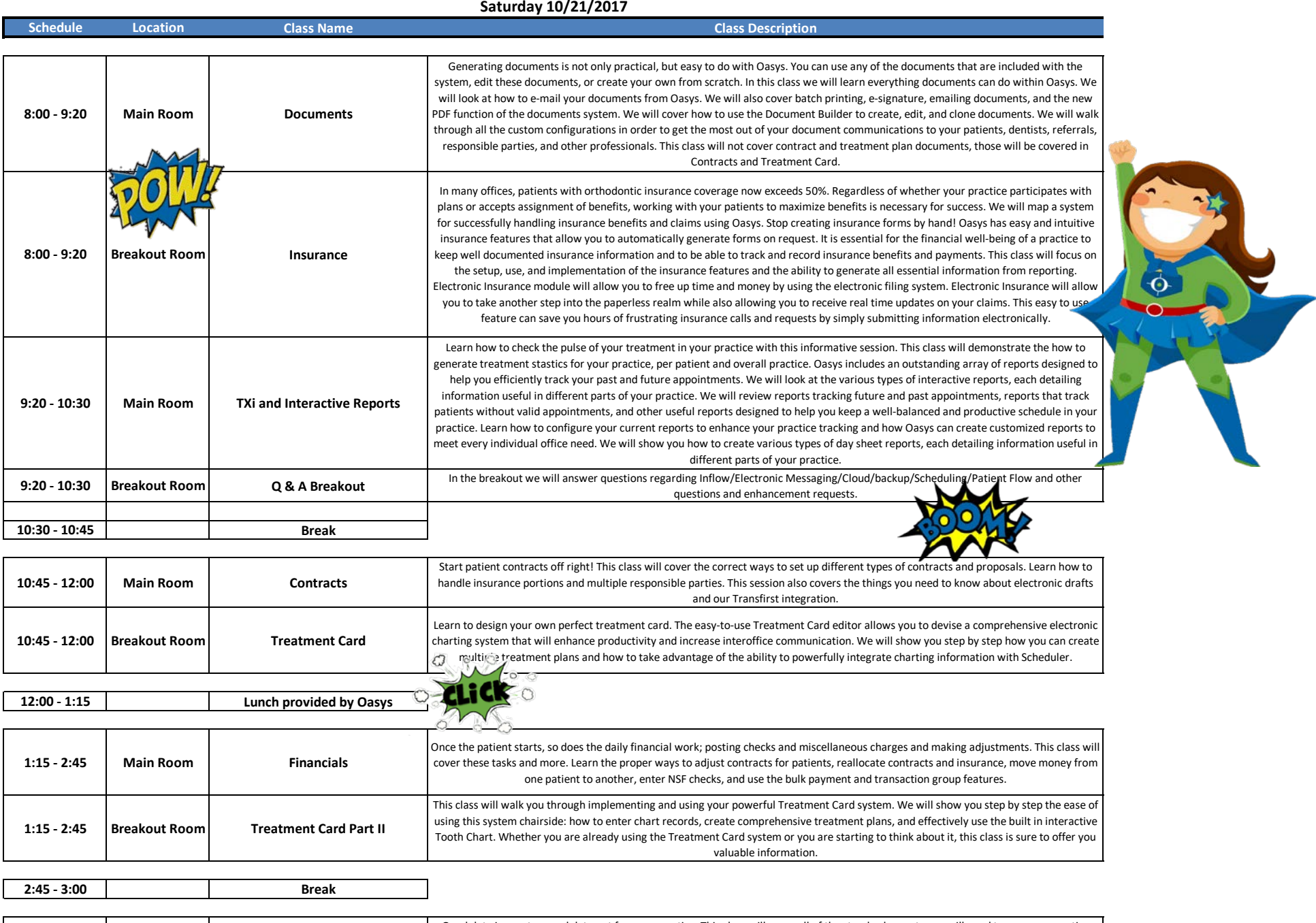

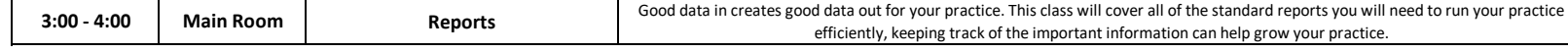

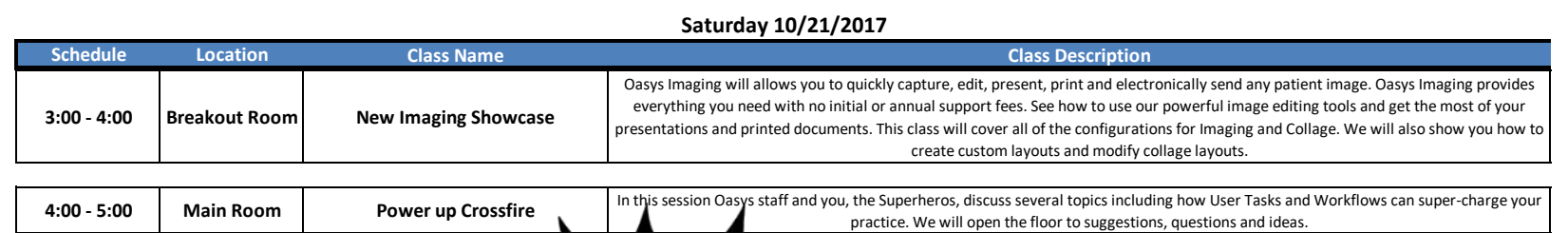